# **Python EPC Documentation**

*Release 0.0.5*

**Takafumi Arakaki**

**Nov 03, 2018**

## **Contents**

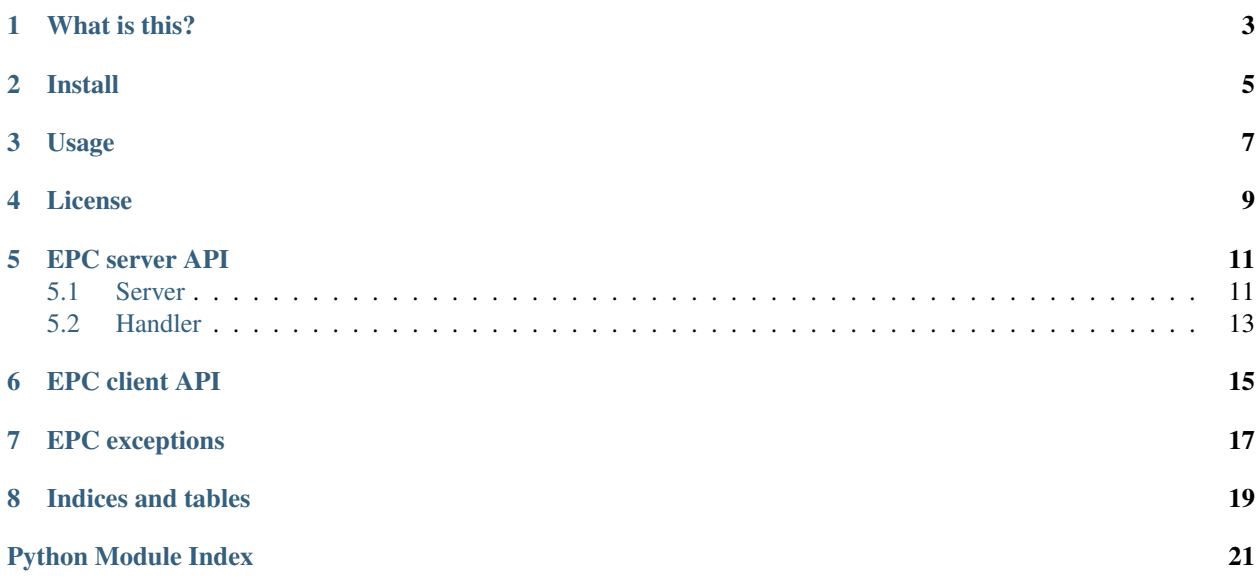

<span id="page-4-1"></span><span id="page-4-0"></span>Links:

- [Documentation](http://python-epc.readthedocs.org/) (at Read the Docs)
- [Repository](https://github.com/tkf/python-epc) (at GitHub)
- [Issue tracker](https://github.com/tkf/python-epc/issues) (at GitHub)
- [PyPI](http://pypi.python.org/pypi/epc)

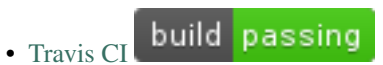

Other resources:

- [kiwanami/emacs-epc](https://github.com/kiwanami/emacs-epc) (Client and server implementation in Emacs Lisp and Perl.)
- [tkf/emacs-jedi](https://github.com/tkf/emacs-jedi) (Python completion for Emacs using EPC server.)

What is this?

<span id="page-6-0"></span>EPC is an RPC stack for Emacs Lisp and Python-EPC is its server side and client side implementation in Python. Using Python-EPC, you can easily call Emacs Lisp functions from Python and Python functions from Emacs. For example, you can use Python GUI module to build widgets for Emacs (see [examples/gtk/server.py](https://github.com/tkf/python-epc/blob/master/examples/gtk/server.py) for example).

Python-EPC is tested against Python 2.6, 2.7 and 3.2.

Install

<span id="page-8-0"></span>To install Python-EPC and its dependency [sexpdata,](https://github.com/tkf/sexpdata) run the following command.:

pip install epc

### Usage

<span id="page-10-0"></span>Save the following code as  $my-server.py$ . (You can find functionally the same code in [examples/echo/server.py\)](https://github.com/tkf/python-epc/blob/master/examples/echo/server.py):

```
from epc.server import EPCServer
server = EPCServer(('localhost', 0))
@server.register_function
def echo(*a):
   return a
server.print_port()
server.serve_forever()
```
And then run the following code from Emacs. This is a stripped version of [examples/echo/client.el](https://github.com/tkf/python-epc/blob/master/examples/echo/client.el) included in Python-EPC [repository.](https://github.com/tkf/python-epc):

```
(require 'epc)
(defvar my-epc (epc:start-epc "python" '("my-server.py")))
(deferred:$
  (epc:call-deferred my-epc 'echo '(10))
  (deferred:nextc it
   (lambda (x) (message "Return : %S" x))))
(message "Return : %S" (epc:call-sync my-epc 'echo '(10 40)))
```
If you have [carton](https://github.com/rejeep/carton) installed, you can run the above sample by simply typing the following commands:

make elpa  $\#$  install EPC in a separated environment make run-sample # run examples/echo/client.el

For example of bidirectional communication and integration with GTK, see [examples/gtk/server.py.](https://github.com/tkf/python-epc/blob/master/examples/gtk/server.py) You can run this example by:

make elpa make run-gtk-sample # run examples/gtk/client.el

License

<span id="page-12-0"></span>Python-EPC is licensed under GPL v3. See COPYING for details.

## EPC server API

### <span id="page-14-3"></span><span id="page-14-1"></span><span id="page-14-0"></span>**5.1 Server**

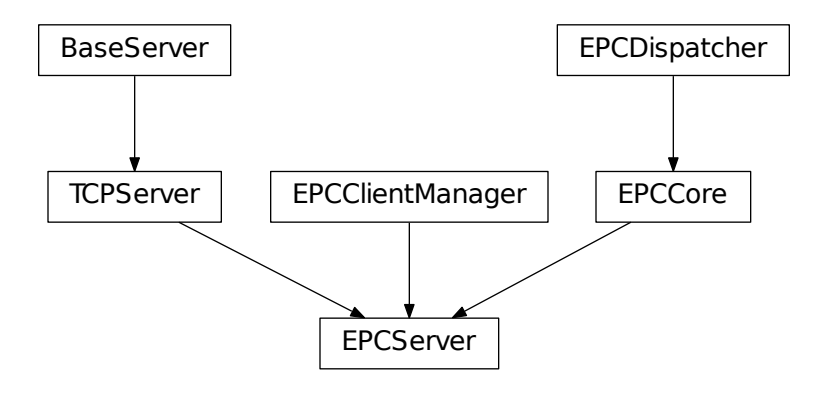

<span id="page-14-2"></span>**class** epc.server.**EPCServer**(*server\_address*, *RequestHandlerClass=<class epc.handler.EPCHandler>*, *bind\_and\_activate=True*, *debugger=None*, *log\_traceback=False*)

A server class to publish functions and call functions via EPC protocol.

To publish Python functions, all you need is [register\\_function\(\)](#page-15-0), [print\\_port\(\)](#page-15-1) and serve\_forever().

```
>>> server = EPCServer(('localhost', 0))
>>> def echo(*a):
... return a
```
(continues on next page)

(continued from previous page)

<span id="page-15-2"></span>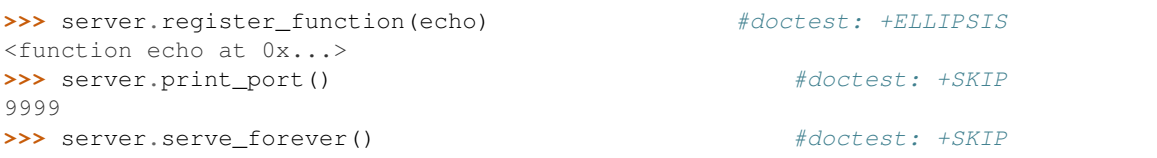

To call client's method, use clients attribute to get client handler and use its  $EPCHandler$ . call() and  $EPCHandler$ . methods () methods to communicate with connected client.

```
>>> handler = server.clients[0] #doctest: +SKIP
>>> def callback(reply):
... print(reply)
>>> handler.call('method_name', ['arg-1', 'arg-2', 'arg-3'],
... ... callback) 2. and the callback \# \text{doctest: } \text{+SKIP}
```
<span id="page-15-0"></span>See SocketServer.TCPServer and SocketServer.BaseServer for other usable methods.

**register\_function**(*function*, *name=None*) Register function to be called from EPC client.

#### Parameters

- **function** (callable) Function to publish.
- **name**  $(str)$  $(str)$  $(str)$  Name by which function is published.

This method returns the given *function* as-is, so that you can use it as a decorator.

## **register\_instance**(*instance*, *allow\_dotted\_names=False*)

Register an instance to respond to EPC requests.

#### Parameters

- **instance** (*[object](https://docs.python.org/3/library/functions.html#object)*) An object with methods to provide to peer. If this instance has *\_get\_method* method, EPC method name resolution can be done by this method.
- **allow\_dotted\_names** ([bool](https://docs.python.org/3/library/functions.html#bool)) If it is true, method names containing dots are supported. They are resolved using *getattr* for each part of the name as long as it does not start with '...

Unlike [register\\_function\(\)](#page-15-0), only one instance can be registered.

#### **set\_debugger**(*debugger*)

Set debugger to run when an error occurs in published method.

You can also set debugger by passing *debugger* argument to the class constructor.

Parameters debugger ({'pdb', 'ipdb', None}) – type of debugger.

<span id="page-15-1"></span>**print\_port**(*stream=<open file '<stdout>'*, *mode 'w'>*)

Print port this EPC server runs on.

As Emacs client reads port number from STDOUT, you need to call this just before calling serve forever().

**Parameters stream** (text stream) – A stream object to write port on. Default is [sys.](https://docs.python.org/3/library/sys.html#sys.stdout)

[stdout](https://docs.python.org/3/library/sys.html#sys.stdout).

#### **clients = []**

A list of [EPCHandler](#page-16-2) object for connected clients.

#### **handle\_client\_connect**(*handler*)

Handler which is called with a newly connected *client*.

**Parameters handler** (*[EPCHandler](#page-16-2)*) – Object for handling request from the client.

<span id="page-16-4"></span>Default implementation does nothing.

#### **handle\_client\_disconnect**(*handler*)

Handler which is called with a disconnected *client*.

**Parameters handler** (*[EPCHandler](#page-16-2)*) – Object for handling request from the client.

Default implementation does nothing.

**class** epc.server.**ThreadingEPCServer**(*\*args*, *\*\*kwds*)

Class [EPCServer](#page-14-2) mixed with SocketServer.ThreadingMixIn.

Use this class when combining EPCServer with other Python module which has event loop, such as GUI modules. For example, see [examples/gtk/server.py](https://github.com/tkf/python-epc/blob/master/examples/gtk/server.py) for how to use this class with GTK

#### <span id="page-16-0"></span>**5.2 Handler**

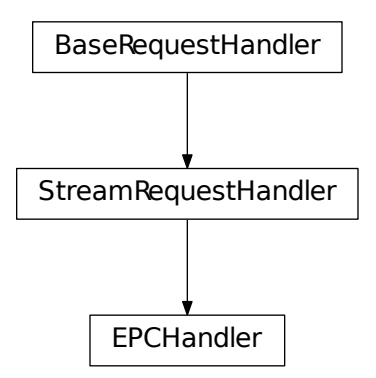

<span id="page-16-2"></span>**class** epc.server.**EPCHandler**(*request*, *client\_address*, *server*)

#### **handle\_error**(*err*)

Handle error which is not handled by errback.

**Parameters err** (*[Exception](https://docs.python.org/3/library/exceptions.html#Exception)*) – An error not handled by other mechanisms.

Return type boolean

Return True from this function means that error is properly handled, so the error is not sent to client. Do not confuse this with SocketServer.BaseServer.handle\_error(). This method is for handling error for each client, not for entire server. Default implementation logs the error and returns True if the error is coming from remote<sup>[1](#page-16-3)</sup> or returns False otherwise. Therefore, only the error occurs in this handler class is sent to remote.

<span id="page-16-1"></span>**call**(*name*, *\*args*, *\*\*kwds*) Call method connected to this handler.

<span id="page-16-3"></span><sup>&</sup>lt;sup>1</sup> More specifically, it returns True if *err* is an instance of BaseRemoteError or EPCClosed.

#### <span id="page-17-3"></span>Parameters

- **name**  $(str)$  $(str)$  $(str)$  Method name to call.
- **args** ([list](https://docs.python.org/3/library/stdtypes.html#list)) Arguments for remote method to call.
- **callback** (callable) A function to be called with returned value of the remote method.
- **errback** (callable) A function to be called with an error occurred in the remote method. It is either an instance of ReturnError or EPCError.

```
methods(*args, **kwds)
```
Request info of callable remote methods.

Arguments for *call*() except for *name* can be applied to this function too.

```
call_sync(name, args, timeout=None)
```
Blocking version of call ().

#### Parameters

- **name**  $(str)$  $(str)$  $(str)$  Remote function name to call.
- **args** (*[list](https://docs.python.org/3/library/stdtypes.html#list)*) Arguments passed to the remote function.
- **timeout** ([int](https://docs.python.org/3/library/functions.html#int) or [None](https://docs.python.org/3/library/constants.html#None)) Timeout in second. None means no timeout.

If the called remote function raise an exception, this method raise an exception. If you give *timeout*, this method may raise an *Empty* exception.

#### <span id="page-17-2"></span>**methods\_sync**(*timeout=None*)

```
methods()call_sync().
```
## EPC client API

<span id="page-18-1"></span><span id="page-18-0"></span>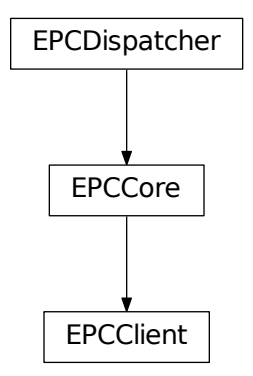

**class** epc.client.**EPCClient**(*socket\_or\_address=None*, *debugger=None*, *log\_traceback=False*) EPC client class to call remote functions and serve Python functions.

```
>>> client = EPCClient()
>>> client.connect(('localhost', 9999)) #doctest: +SKIP
>>> client.call_sync('echo', [111, 222, 333]) #doctest: +SKIP
[111, 222, 333]
```
To serve Python functions, you can use register\_function().

```
>>> client.register_function(str.upper)
<method 'upper' of 'str' objects>
```
register\_function() can be used as a decorator.

```
>>> @client.register_function
... def add(x, y):
... return x + y
```
Also, you can initialize client and connect to the server by one line.

```
>>> client = EPCClient(('localhost', 9999)) #doctest: +SKIP
```
#### **call**()

Alias of epc. server. EPCHandler. call ().

#### **call\_sync**()

Alias of [epc.server.EPCHandler.call\\_sync\(\)](#page-17-1).

#### **methods**()

Alias of epc. server. EPCHandler. methods().

#### **methods\_sync**()

Alias of epc. server. EPCHandler.methods\_sync().

#### **connect**(*socket\_or\_address*)

Connect to server and start serving registered functions.

Parameters **socket\_or\_address** ([tuple](https://docs.python.org/3/library/stdtypes.html#tuple) or socket object) – A (host, port) pair to be passed to *socket.create\_connection*, or a socket object.

#### **close**()

Close connection.

## EPC exceptions

<span id="page-20-3"></span><span id="page-20-0"></span>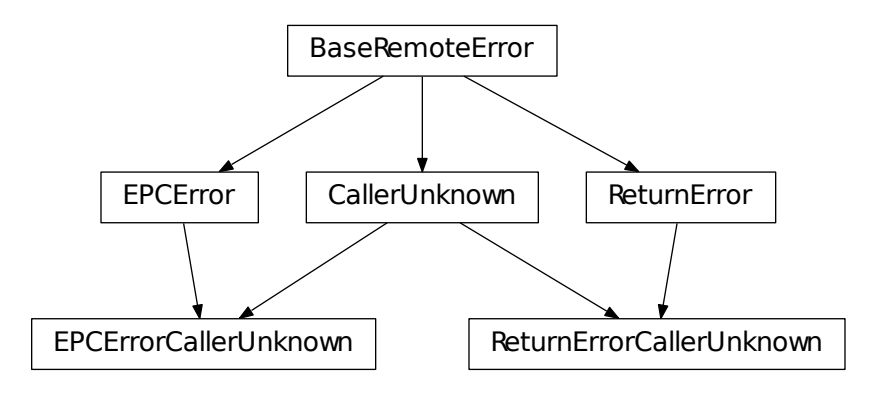

- **class** epc.handler.**BaseRemoteError** All exceptions from remote method are derived from this class.
- **class** epc.handler.**CallerUnknown** Error raised in remote method, but caller of the method is unknown.
- <span id="page-20-1"></span>**class** epc.handler.**EPCError**

Error returned by *epc-error* protocol.

- <span id="page-20-2"></span>**class** epc.handler.**ReturnError** Error returned by *return-error* protocol.
- **class** epc.handler.**EPCErrorCallerUnknown** Same as **[EPCError](#page-20-1)**, but caller is unknown.

```
class epc.handler.ReturnErrorCallerUnknown
    ReturnError, but caller is unknown.
```
Indices and tables

- <span id="page-22-0"></span>• genindex
- modindex
- search

Python Module Index

<span id="page-24-0"></span>e

epc, [1](#page-4-0) epc.client, [15](#page-18-0) epc.handler, [17](#page-20-0) epc.server, [11](#page-14-1)

### Index

## B

BaseRemoteError (class in epc.handler), [17](#page-20-3)

## C

call() (epc.client.EPCClient method), [16](#page-19-0) call() (epc.server.EPCHandler method), [13](#page-16-4) call\_sync() (epc.client.EPCClient method), [16](#page-19-0) call\_sync() (epc.server.EPCHandler method), [14](#page-17-3) CallerUnknown (class in epc.handler), [17](#page-20-3) clients (epc.server.EPCServer attribute), [12](#page-15-2) close() (epc.client.EPCClient method), [16](#page-19-0) connect() (epc.client.EPCClient method), [16](#page-19-0)

## E

epc (module), [1](#page-4-1) epc.client (module), [15](#page-18-1) epc.handler (module), [17](#page-20-3) epc.server (module), [11](#page-14-3) EPCClient (class in epc.client), [15](#page-18-1) EPCError (class in epc.handler), [17](#page-20-3) EPCErrorCallerUnknown (class in epc.handler), [17](#page-20-3) EPCHandler (class in epc.server), [13](#page-16-4) EPCServer (class in epc.server), [11](#page-14-3)

## H

handle\_client\_connect() (epc.server.EPCServer method), [12](#page-15-2) handle\_client\_disconnect() (epc.server.EPCServer method), [13](#page-16-4) handle\_error() (epc.server.EPCHandler method), [13](#page-16-4)

## M

methods() (epc.client.EPCClient method), [16](#page-19-0) methods() (epc.server.EPCHandler method), [14](#page-17-3) methods\_sync() (epc.client.EPCClient method), [16](#page-19-0) methods\_sync() (epc.server.EPCHandler method), [14](#page-17-3)

## P

print\_port() (epc.server.EPCServer method), [12](#page-15-2)

## R

register\_function() (epc.server.EPCServer method), [12](#page-15-2) register\_instance() (epc.server.EPCServer method), [12](#page-15-2) ReturnError (class in epc.handler), [17](#page-20-3) ReturnErrorCallerUnknown (class in epc.handler), [17](#page-20-3)

## S

set\_debugger() (epc.server.EPCServer method), [12](#page-15-2)

#### T

ThreadingEPCServer (class in epc.server), [13](#page-16-4)